## **T000**

## SAP ABAP table RESCC\_SETTL\_VARIANT\_X {Settlement Variant and Additional Fields (TIA01/TIA1T)}

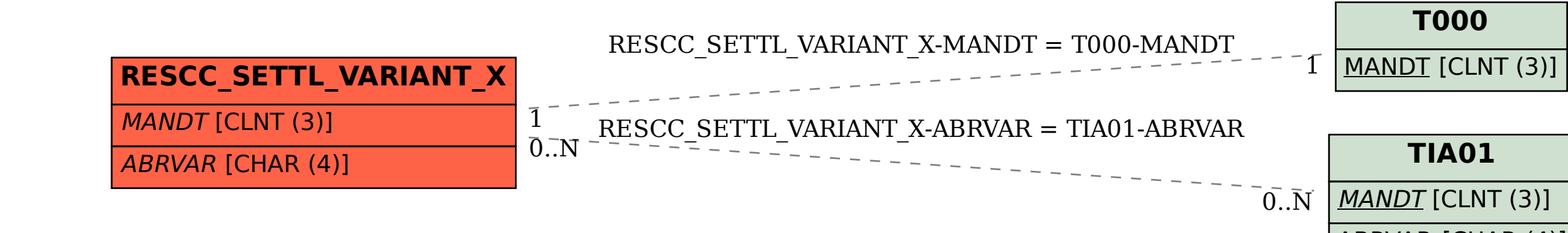

## **TIA01**

 $MANDT$  [CLNT (3)]

ABRVAR [CHAR (4)]